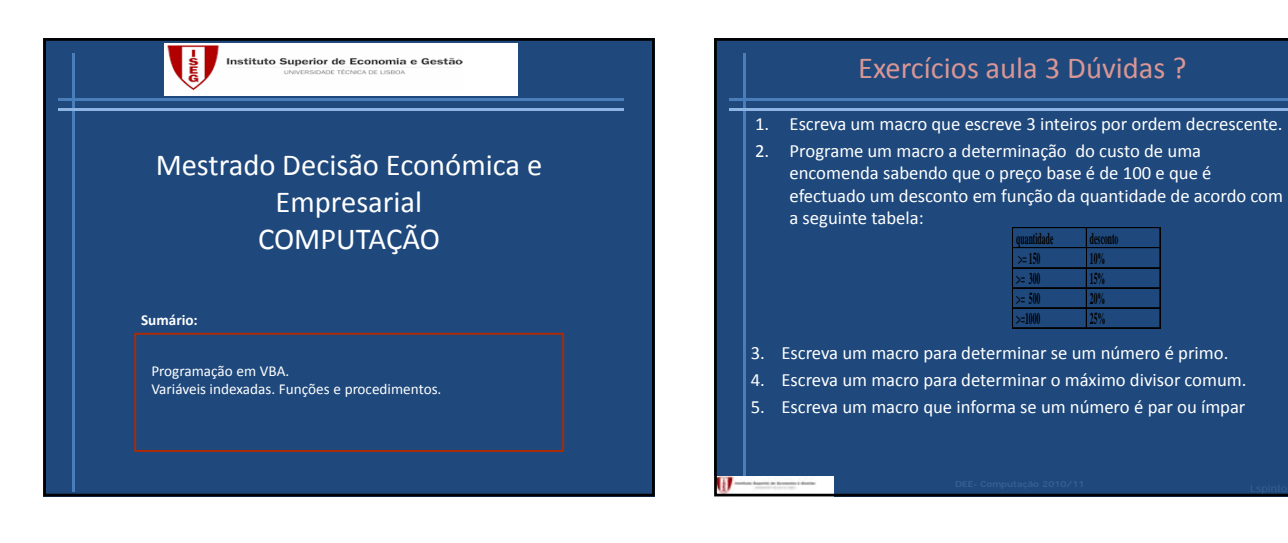

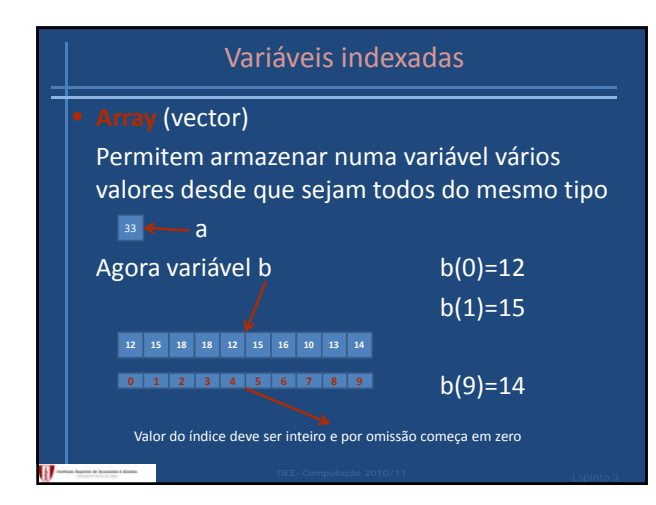

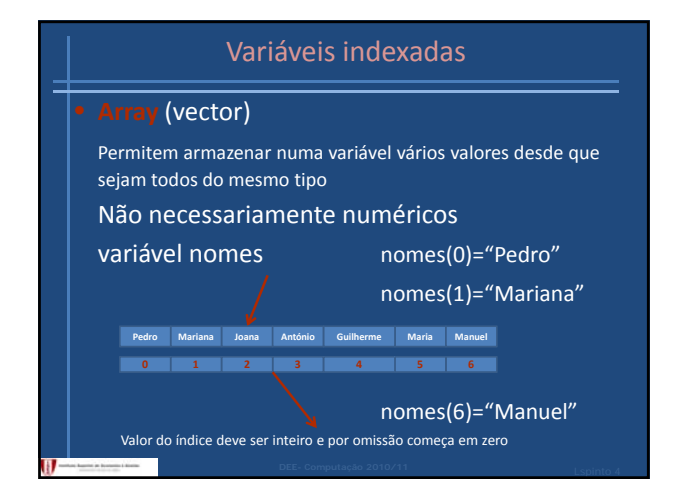

### Variáveis indexadas

## vector

**Dim** nome\_do\_vector(num\_de\_elementos) **A**s Tipo exemplos:

Dim idade(8) As Integer Dim Medias(12) As Double (de 0 à 11) Dim nomes(16) As String (de 0 à 7) (de 0 à 15)

Adicionalmente com Dim os valores numéricos são inicializados a zeros e os alfanuméricos a strings nulas

## Variáveis indexadas

## vector

**Dim** nome\_do\_vector(menorIndice **To** maiorIndice) **A**s Tipo

### exemplos:

Dim alunosNovos(100 To 200) As String

Dim Medias(‐100 To 100) As integer

Adicionalmente com Dim os valores numéricos são inicializados a zeros e os alfanuméricos a strings nulas

### Variáveis indexadas

Quando não sabemos a dimensão no vector no momento da sua declaração

**Dim** nome\_do\_vector() **A**s Tipo

Dim dados() As Integer

Quando é conhecida a dimensão pretendida

**ReDim** nome\_do\_vector()

ReDim dados(100)

**ReDim** Preserve nome\_do\_vector() para ajustar dimensão sem perder os valores já existentes no vector

## Exemplo: uma empresa de produtos lacteos tem 100 produtos cada um com o seu preço e pretende actualizar o IVA que era de 6% e passou a ser de 23%. Variáveis indexadas 100 variáveis **Declaração** Dim preço1 As Single Dim preço2 As Single 1 variável indexada com 100 elementos **Declaração** … Dim preço100 As Single Dim actualiza As Single actualiza =0.23/0.06 **Actualização** preço1 = actualiza\*preço1 preço2 = actualiza\*preço2 … preço100 = actualiza\*preço100 Dim preços(1 To 100) As Single Dim actualiza As Single Dim i As Integer actualiza =0.23/0.06 **Actualização** For i=1 To 100 Preços(i) = actualiza\*preços(i) Next i

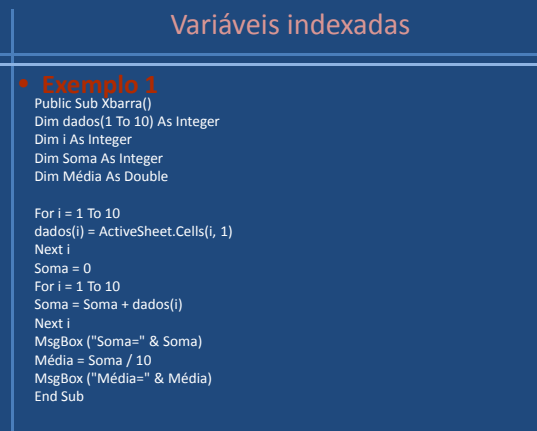

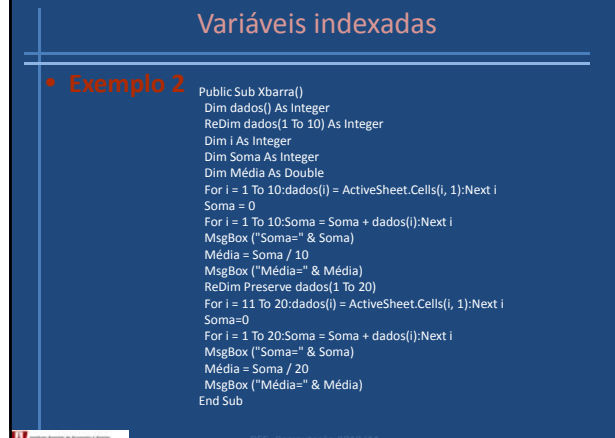

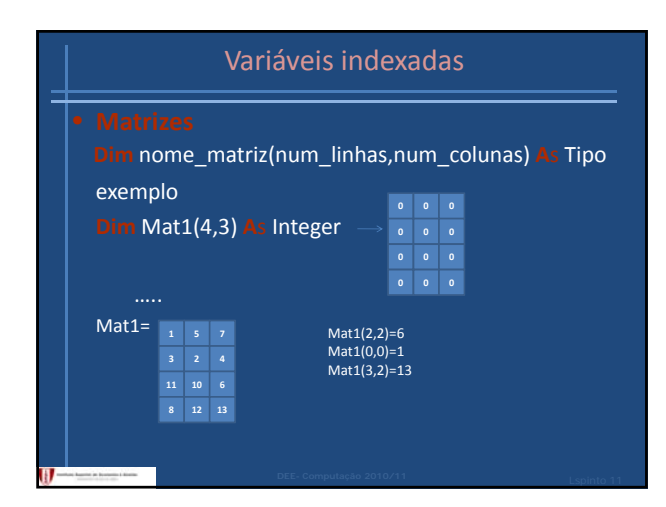

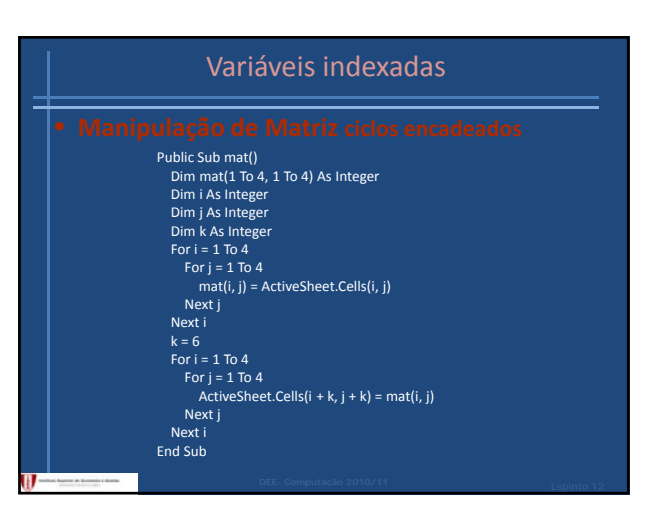

### Procedimentos e Funções

• Os procedimentos ou subrotinas destinam‐se a realizar um conjunto de tarefas mas não têm necessáriamente que devolver qualquer resultado

• Uma função destina‐se a realizar um conjunto de tarefas e a devolver um resultado

## Funções

## **Function** Nome (arg1,arg2,…) Tipo de dado

' Lista de instruções

Nome=resultado

Exemplo:

**Function** txLucro(v As Single,c As Single) As single txLucro= (v‐c)/v **End Function**

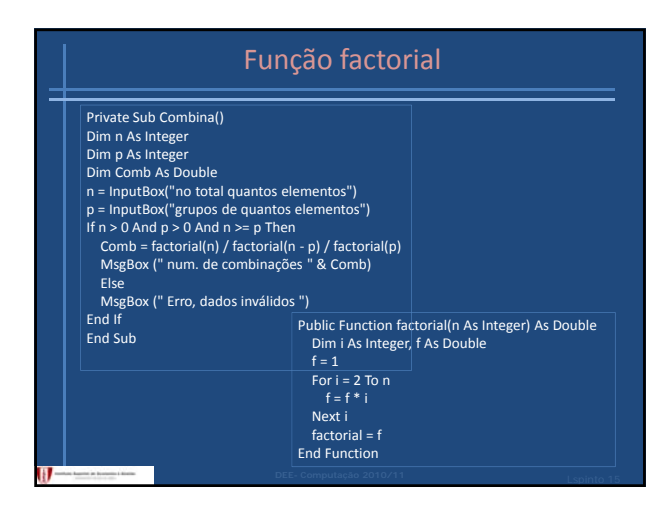

# Procedimentos

**Sub** Nome (arg1,arg2,…)

' Lista de instruções

**Call** Nome() Exemplo:

Public Sub exemplo() Dim x As Integer Dim y As Integer<br>x = InputBox("introduza um inteiro")<br>y = InputBox("introduza um inteiro")<br>MsgBox ("(" & x & "," & y & ")=>" & " Soma:" & x +y)

Public Sub chamada() Call exemplo End Sub

### Passagem de parâmetros

• **ByVal** O que é passado à função ou ao procedimento é o valor corrente da variável. Dentro da função ou procedimento os valores são alterados mas no retorno ao programa os valores são iguais aos que eram na altura da chamada

**• ByRef** O que é passado à função ou ao procedimento é o endereço da variável, uma autorização para alterar o seu valor. Dentro da função ou procedimento os valores são alterados no retorno ao programa ficam alterados de acordo como dentro do bloco

 $H$ 

## Exemplo de passagem de argumentos

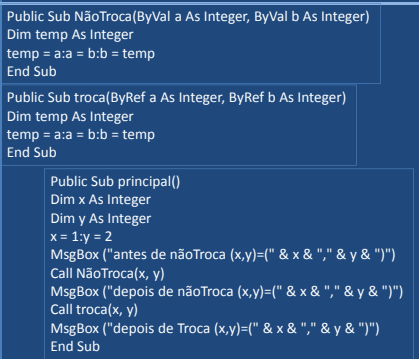

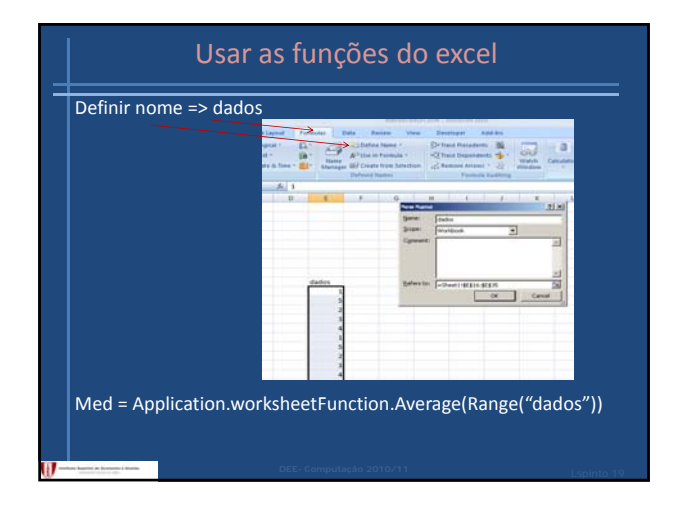

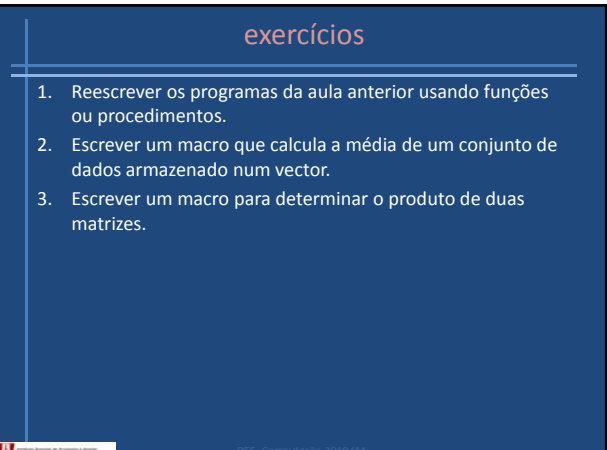